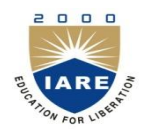

# **INSTITUTE OF AERONAUTICAL ENGINEERING**

**(Autonomous)** Dundigal, Hyderabad-500 043

# **MASTER OF BUSINESS ADMINISTRATION ASSIGNMENT**

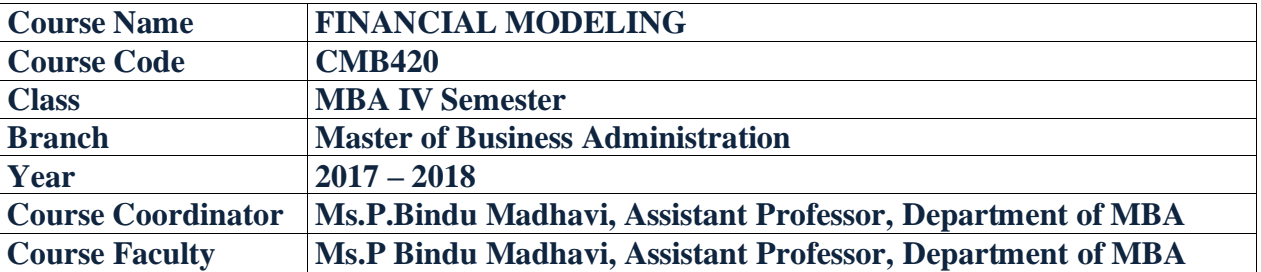

#### **OBJECTIVES**

This course introduces the excel in finance; a financial model is simply a tool that's built in Excel to forecast a business' financial performance into the future. The forecast is typically based on the company's historical performance and requires preparing the income statement, balance sheet, cash flow statement and supporting schedules. The output of a financial model is used for decision making and performing financial analysis, whether inside or outside of the company. The main objective is to give proper awareness for student to learn how to calculate and manage the raising capital, making acquisitions, Growing the business, Selling or divesting assets and business units, Budgeting and [forecasting,](http://courses.corporatefinanceinstitute.com/courses/fpa-rolling-12-month-cash-flow-forecast-course) capital allocation and valuing a business. This course is presented to students by power point projections, lecture notes, course handouts, assignments, objective and subjective tests.

## **ASSIGNMENT-I**

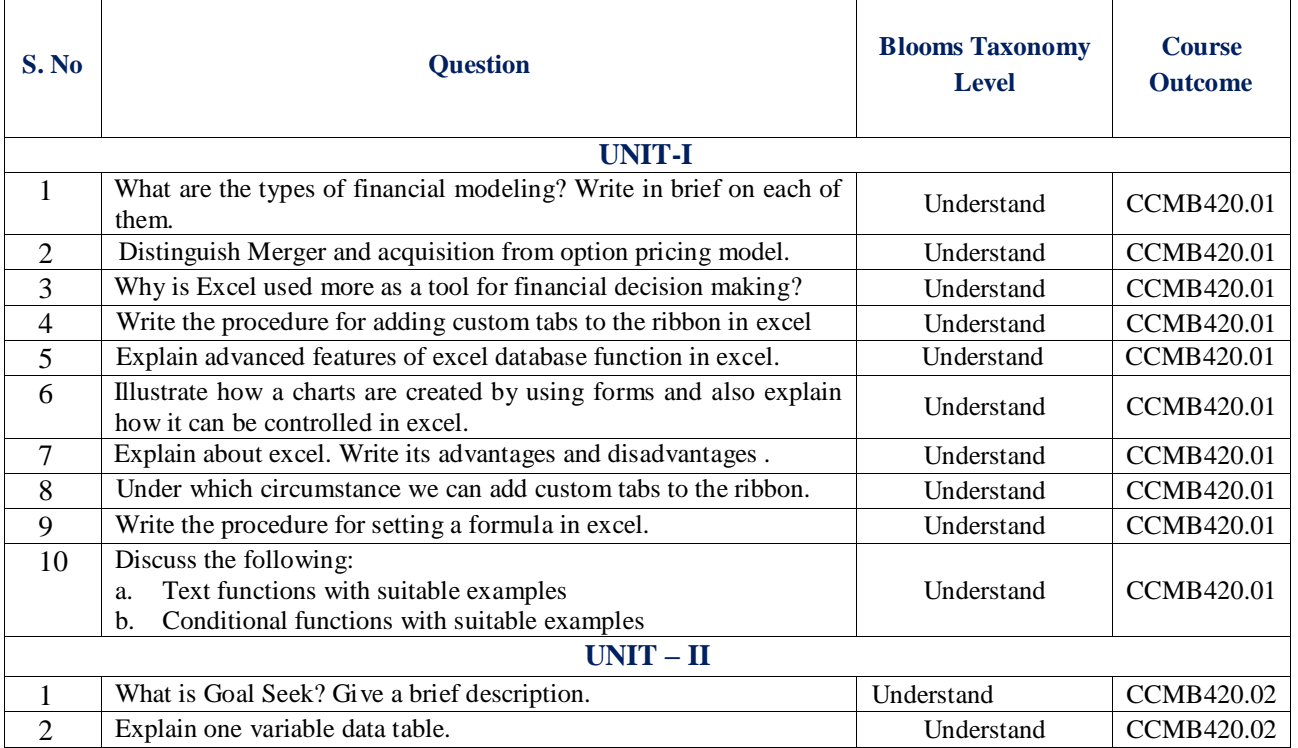

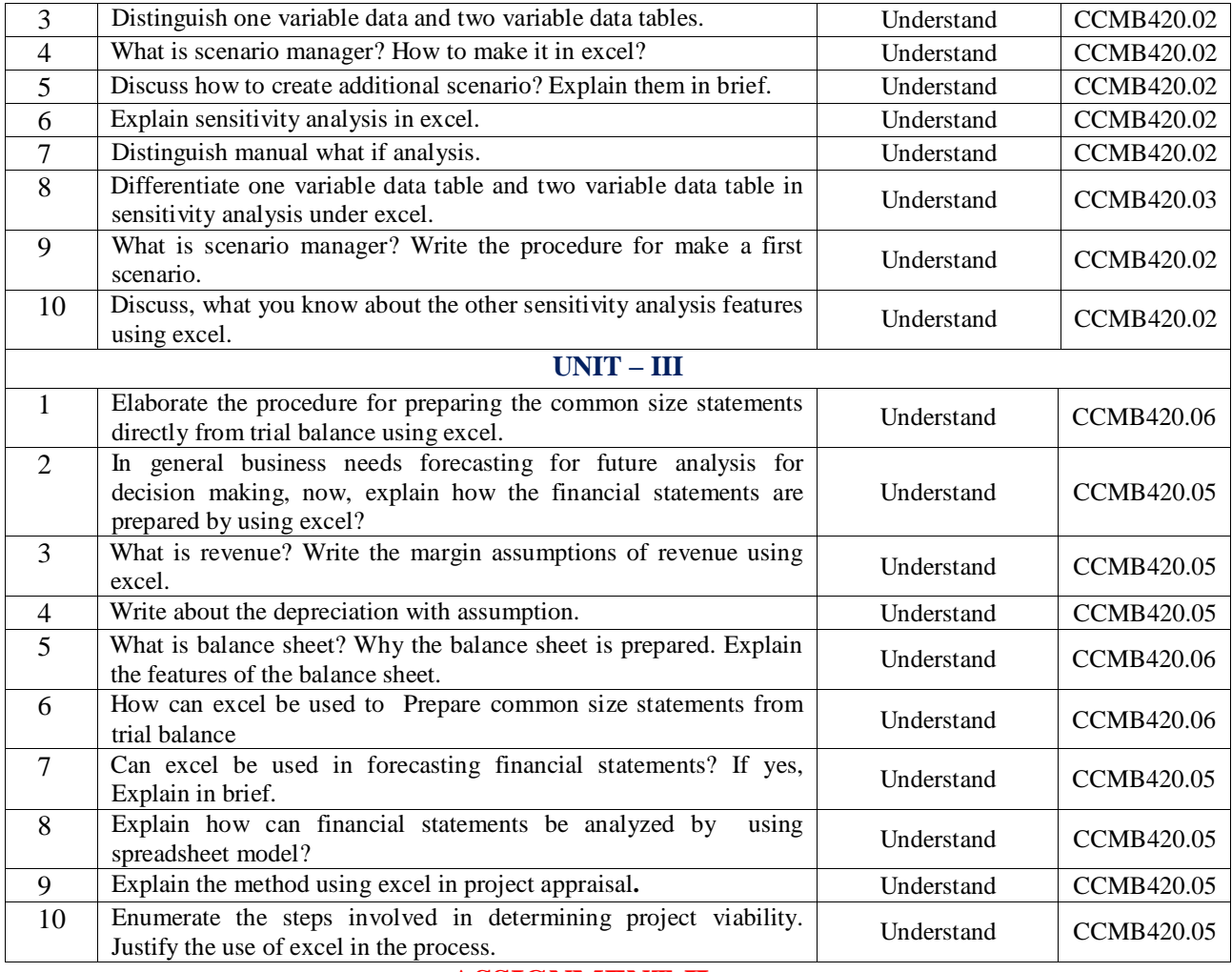

### **ASSIGNMENT-II**

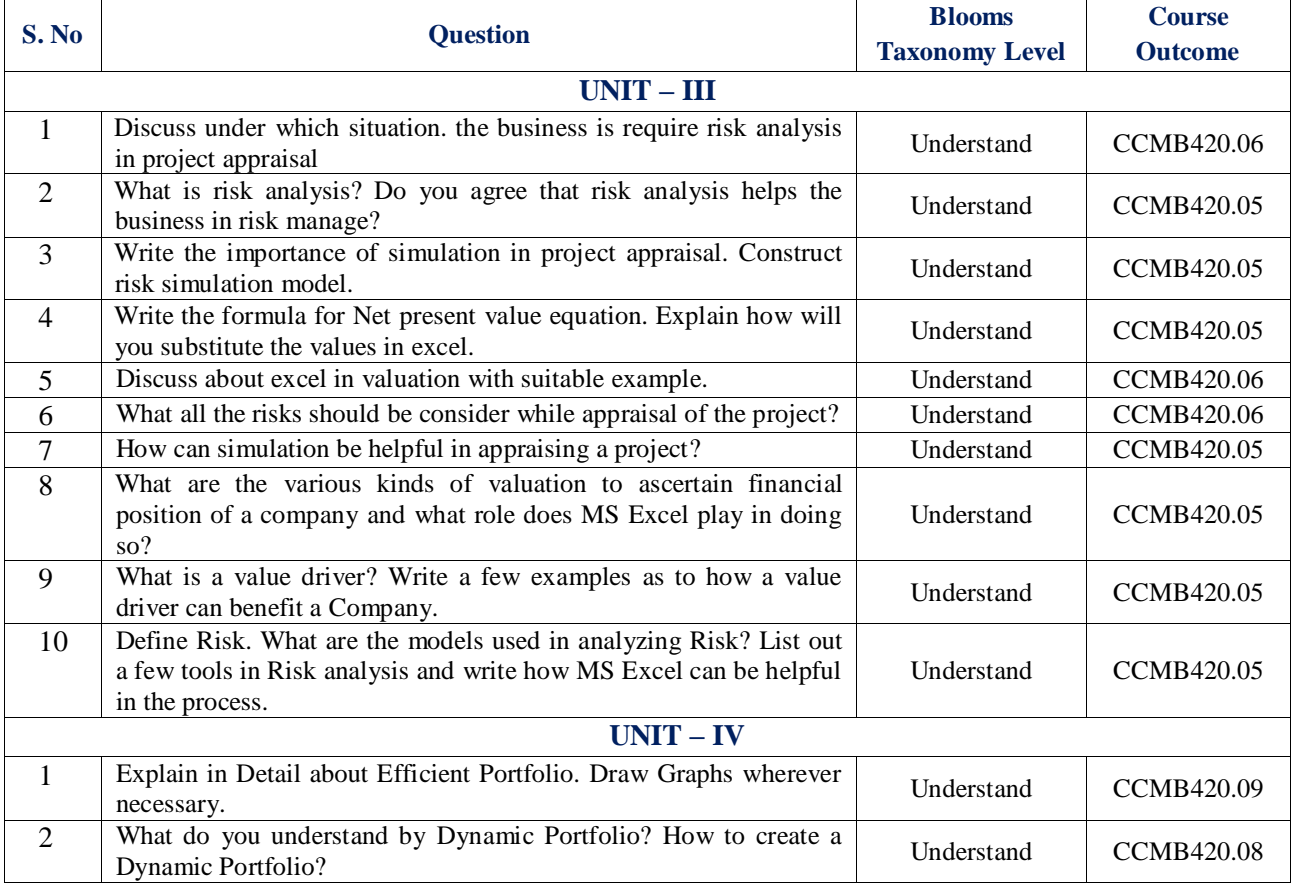

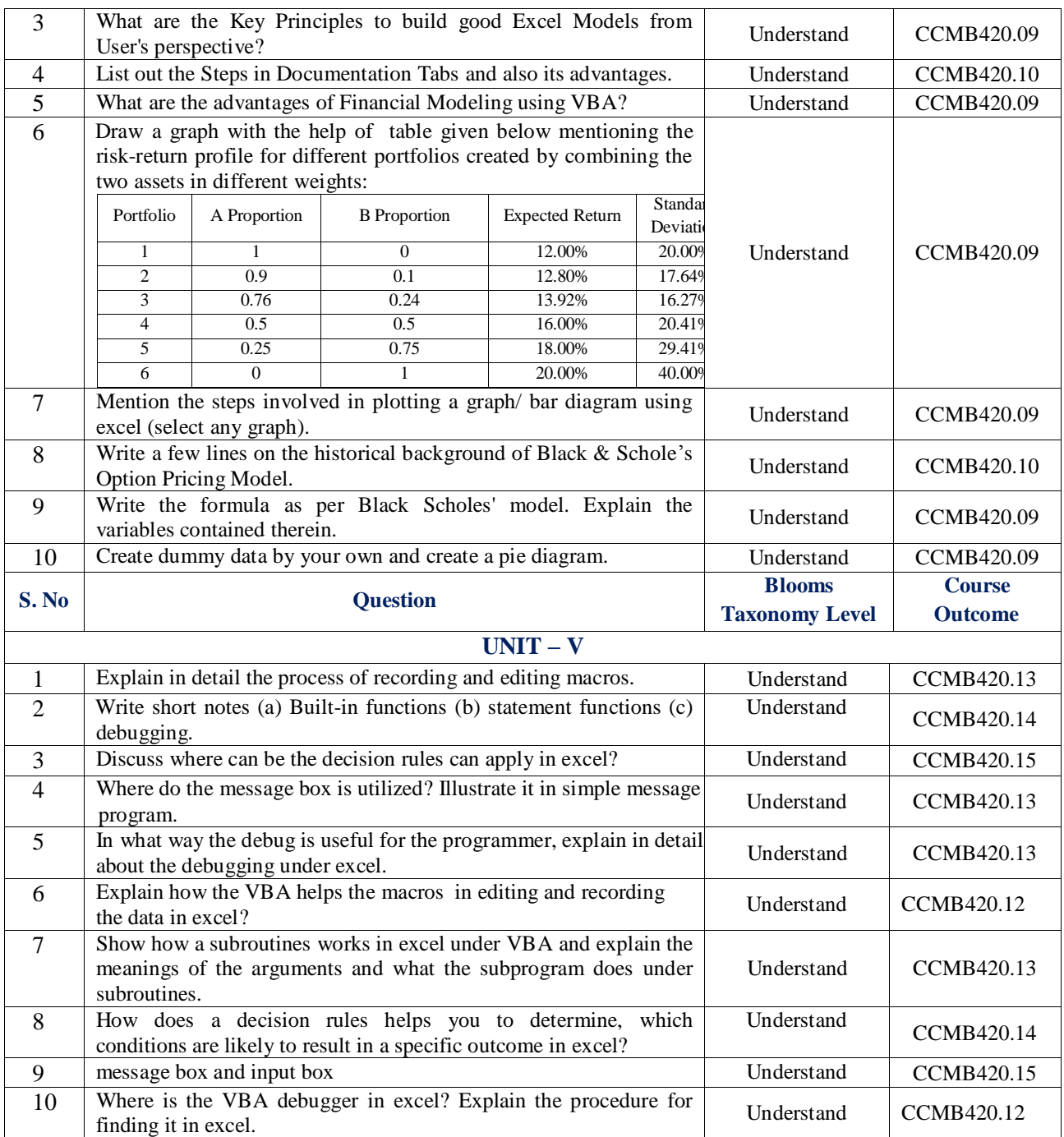

**Prepared by:** Ms.P.Bindu Madhavi, Assistant Professor, Department of MBA

**HOD, Master of Business Administration**